$SWE(S)$ Name:

## CPSC 170A Test 2 Review

March  $1<sup>st</sup>$ , 2017

## 1 Topics

- QT
- Pointers
- Searching
- Sorting
- Big-O
- 1. Perform a good handtrace for the following block of code.

```
# include <iostream>
using namespace std;
# define SIZE 4
//Pre: array is a 2-dimensional square array of size /size/.
//Post: prints the contents of array to the terminal.
void printArray(int * array[], int size) {
  for(int row = 0; row < size; row++) {
    for(int col = 0; col < size; col++) {
      cout \langle\langle array[row][col] \langle\langle " ";
    }
    cout << endl;
  }
}
//Pre: array is a 2-dimensional square array of size /size/.
//Post: fills the array with some values.
void fillArray(int* array[], int size) {
  for(int row = 0; row < size; row++) {
    for(int col = 0; col < size; col++) {
      array[row][col] = (row + col) % 2;}
  }
}
//Pre: array is a 1-dimensional array of empty pointers, of size /size/.
//Post: Makes array a 2-dimensional array of the specified size.
void createArray(int * array[], int size) {
  for(int i = 0; i < size; i++) {
    array[i] = new int[size];}
}
int main() {
  int* pointers[SIZE];
  createArray(pointers, SIZE);
  fillArray(pointers, SIZE);
  printArray(pointers, SIZE);
}
```
2. What is a memory leak? Are there any in the program from question 1. 3. What is a memory leak? Are there any in the program from question 1.<br>
A memory leak occurs when you lose reference to it.<br>
memory on the heap when you lose reference to it.<br>
Technically, yes. Though pointers & memory i

4. For the following snippets of code, write what would be printed to the terminal. If an error would occur, write error. If nothing is printed, write nothing.

```
(a) #include < iostream>
   using namespace std;
                                                                                    ገ የ የ
   void foo(int * a, int * b) {
      int temp = *a;
      *a = *b;*b = temp;\lceil e^{\log n/2} \rceil}
   int main() {
                                          Mu'n
     int x = 2;
                                               X
                                          \boldsymbol{\mathsf{x}}int y = 4;
                                          \mathcal{L}DKI 9
      foo(kx, ky);cout << x << y << end1;
   }
(b) \# include \leqiostream>
   using namespace std;
   # define SIZE 4
   int* createArray(int arraySize) {
      int array[arraySize];
      for(int i = 0; i < arraySize; i++) {
        array[i] = i + 1;Create Army
      }
                                                                                               >H No!
                                                             arruu
                                                               \prod \mathsf{L} \mathsf{L} \mathsf{R}return array;
                                                                                          I'm to<br>fo acces
   }
                                                                       X Xint main() {
      int * array = createArray(SIZE);muiŋ
      for(int i = 0; i < SIZE; i++) {
                                                            arru
        cout \langle \cdot | \text{array}[i] \langle \cdot | \cdot | \cdot | \cdot;
      }
                                                            ι.
                                                                                                  9 Fautt!
      cout << endl;
   }
```
5. For the following array, show the state of the array after each iteration of the Selection Sort algorithm.

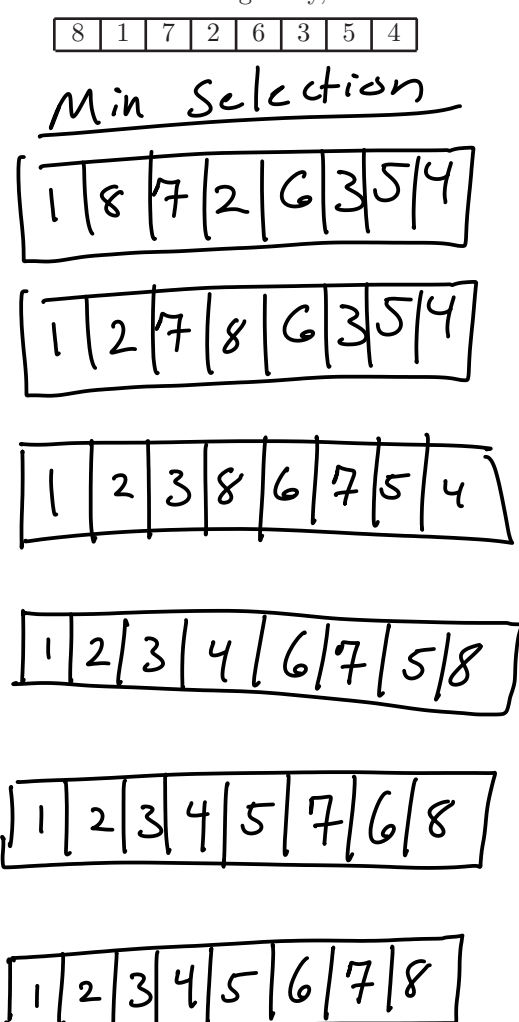

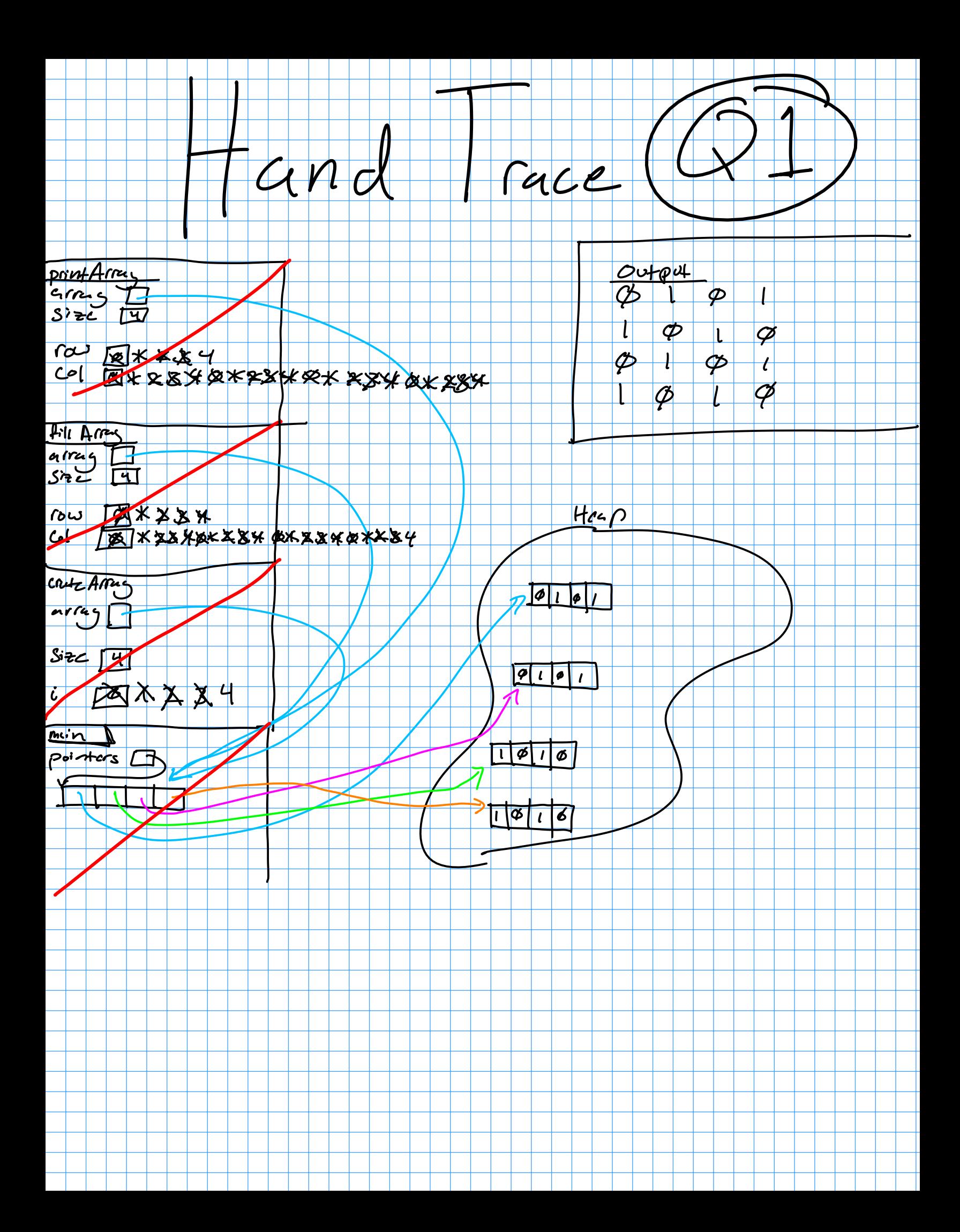